# KASE STATWARE® NINJATRADER PUBLIC DATA MEMBERS

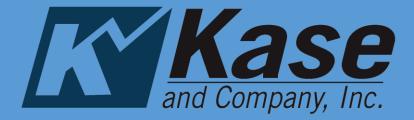

Kase StatWare v9.91

August 2018

Kase StatWare® offers public data series that are members of each indicator's class. These data series may be used to build custom indicators and strategies.

The information and tables in this document show the members available for each indicators and what they represent. Each public member represents a data series that can be accessed like the data structures in NinjaTrader, so the most recent bar will be indexed as 0 and prior bars will be positive numbers increasing the farther back you would like to access. (i.e. [1] is one bar ago [2] is two bars ago etc.)

# Kase DevStops

Used to access Warning Line, Dev1, Dev2, and Dev3 member series.

#### **Syntax**

KaseDevStops(double dev1Val, double dev2Val, double dev3Val, int numBars, int barsInFMA, int barsInSMA)

#### **Input Descriptions**

| Input          | Description                                                                    | Default |
|----------------|--------------------------------------------------------------------------------|---------|
| double Dev1Val | The standard deviation multiplier used to calculate Dev1.                      | 1       |
| double Dev2Val | The standard deviation multiplier used to calculate Dev2.                      | 2.2     |
| double Dev3Val | The standard deviation multiplier used to calculate Dev3.                      | 3.6     |
| int numBars    | The number of bars to be used for the ATR and Standard Deviation calculations. | 30      |
| int barsInFMA  | Number of bars to be used for the Fast Moving Average                          | 10      |
| int barsInSMA  | Number of bars to be used for the Slow Moving Average                          | 21      |

| Series | Description         | Expected Return                                                                                    |
|--------|---------------------|----------------------------------------------------------------------------------------------------|
| Warn   | Warning Line values | The calculated value for the warning line                                                          |
| Dev1   | Dev1 value          | The calculated value given the dev1Value input and the standard deviation calculated over numBars. |
| Dev2   | Dev2 value          | The calculated value given the dev2Value input and the standard deviation calculated over numBars. |
| Dev3   | Dev3 value          | The calculated value given the dev3Value input and the standard deviation calculated over numBars. |

```
Example with Default Inputs

protected override void OnBarUpdate()

{

//assign Dev1, Dev2, and Dev3 values for most recent bar to variables

double Dev1 = KaseDevStops(1, 2.2, 3.6, 30, 10, 21).Dev1[0];

double Dev2 = KaseDevStops(1, 2.2, 3.6, 30, 10, 21).Dev2[0];

double Dev3 = KaseDevStops(1, 2.2, 3.6, 30, 10, 21).Dev3[0];

}
```

# KaseCD

Used to access the KaseCD Momentum Values, Divergence, and KCDPeak signals.

## Syntax

KaseCD(bool showAllDivs, double slopeFilter, int tolerance, int numBars, double peakStdDev, double peakFixed, int shortCylce, int longCycle, int bridgeFilter, double peakFilter, bool calcInRealTime)

# **Input Descriptions**

| Input               | Description                                                                                                    | Default |
|---------------------|----------------------------------------------------------------------------------------------------|---------|
| bool showAllDivs    | Used to delete divergences that have been overtaken by a more recent divergence. This is primarily used for the display of the indicator and has no effect on the returns of the indicator. |         |
| double slopeFilter  | The percentage (0.01 = 1%) that a potential momentum peak's value must be versus surrounding bars to be considered a momentum peak.                                                         | 0.01    |
| int tolerance       | Distance between price swing and momentum peak for divergences and PeakOuts to be valid.                                                                                                    | 2       |
| int numBars         | Number of bars between confirmed swings for divergences (lookback for divergence).                                                                                                    | 55      |
| double peakStdDev   | Standard deviations of momentum used to measure potential overbought/oversold conditions for KCDpeak signals.                                                                               | 2.00    |
| double peakFixed    | Fixed overbought/oversold line. The overbought/oversold line for PeakOuts is the lesser of the KCD_PeakFixed or the KCD_peakSTDEV.                                                          |         |
| Int shortCycle      | Minimum lookback for dynamic range                                                                                                    | 8       |
| Int longCycle       | Maximum lookback for dynamic range                                                                                                    | 65      |
| Int bridgeFilter    | The number of swings that can take place for a divergence to be considered bridging.                                                                                                    | 2       |
| double peakFilter   | Minimum value that momentum must overcome to be considered a potential peak.                                                                                                    | 15      |
| bool calcInRealTime | Treat each calculation as the closing calculation for the bar.                                                                                                    | false   |

| Series             | Description                    | Expected Return                     |
|--------------------|--------------------------------|-------------------------------------|
| KCDHisto           | Momentum value of KaseCD       | Momentum value for index requested. |
| BullKCDPeak        | KaseCD Bullish Peak            | 1 if signal confirmed, 0 otherwise  |
| BullWeakKCDPeak    | Weak KaseCD Bullish Peak       | 1 if signal confirmed, 0 otherwise  |
| BearKCDPeak        | KaseCD Bearish Peak            | 1 if signal confirmed, 0 otherwise  |
| BearWeakKCDPeak    | Weak KaseCD Bearish Peak       | 1 if signal confirmed, 0 otherwise  |
| BullDivergence     | KaseCD Bullish Divergence      | 1 if signal confirmed, 0 otherwise  |
| BullWeakDivergence | Weak KaseCD Bullish Divergence | 1 if signal confirmed, 0 otherwise  |
| BearDivergence     | KaseCD Bearish Divergence      | 1 if signal confirmed, 0 otherwise  |
| BearWeakDivergence | Weak KaseCD Bearish Divergence | 1 if signal confirmed, 0 otherwise  |

```
Example with Default Inputs

protected override void OnBarUpdate()

{

//assign KCDHisto and BullDivergence values for most recent bar to variables

double KCDHistoVal = KaseCD(false, 0.01, 2, 55, 2, 90, 8, 65, 2, 15, false).KCDHisto[0];

double BullDiv = KaseCD(false, 0.01, 2, 55, 2, 90, 8, 65, 2, 15, false).BullDivergence[0];
}
```

# KasePO

Used to access the KasePO Momentum Values, Divergence, and KCDPeak signals.

## Syntax

KasePO(bool showAllDivs, double slopeFilter, int tolerance, int numBars, double peakStdDev, double peakFixed, int shortCylce, int longCycle, int bridgeFilter, double peakFilter, bool calcInRealTime)

# **Input Descriptions**

| Input               | Description                                                                                                    | Default |  |
|---------------------|----------------------------------------------------------------------------------------------------|---------|--|
| bool showAllDivs    | Used to delete divergences that have been overtaken by a more recent divergence. This is primarily used for the display of the indicator and has no effect on the returns of the indicator. | of the  |  |
| double slopeFilter  | The percentage (0.01 = 1%) that a potential momentum peak's value must be versus surrounding bars to be considered a momentum peak.                                                         | 0.01    |  |
| int tolerance       | Distance between price swing and momentum peak for divergences and PeakOuts to be valid.                                                                                                    | 2       |  |
| int numBars         | Number of bars between confirmed swings for divergences (lookback for divergence).                                                                                                    | 55      |  |
| double peakStdDev   | Standard deviations of momentum used to measure potential overbought/oversold conditions for KPOpeak signals.                                                                               | 2.25    |  |
| double peakFixed    | Fixed overbought/oversold line. The overbought/oversold line for PeakOuts is the lesser of the KPO_PeakFixed or the KPO_peakSTDEV.                                                          | 200     |  |
| Int shortCycle      | Minimum lookback for dynamic range                                                                                                    | 8       |  |
| Int longCycle       | Maximum lookback for dynamic range                                                                                                    | 65      |  |
| Int bridgeFilter    | The number of swings that can take place for a divergence to be considered bridging. (See Bridging Illustration).                                                                           | 2       |  |
| double peakFilter   | Minimum value that momentum must overcome to be considered a potential peak.                                                                                                    | 0       |  |
| bool calcInRealTime | Treat each calculation as the closing calculation for the bar.                                                                                                    | false   |  |

#### **Public Members**

| Series             | Description                    | Expected Return                     |
|--------------------|--------------------------------|-------------------------------------|
| KPOHisto           | Momentum value of KasePO       | Momentum value for index requested. |
| BullKPOPeak        | KasePO Bullish PeakOut         | 1 if signal confirmed, 0 otherwise  |
| BullWeakKPOPeak    | Weak KasePO Bullish PeakOut    | 1 if signal confirmed, 0 otherwise  |
| BearKPOPeak        | KasePO Bearish PeakOut         | 1 if signal confirmed, 0 otherwise  |
| BearWeakKPOPeak    | Weak KasePO Bearish PeakOut    | 1 if signal confirmed, 0 otherwise  |
| BullDivergence     | KasePO Bullish Divergence      | 1 if signal confirmed, 0 otherwise  |
| BullWeakDivergence | Weak KasePO Bullish Divergence | 1 if signal confirmed, 0 otherwise  |
| BearDivergence     | KasePO Bearish signal          | 1 if signal confirmed, 0 otherwise  |
| BearWeakDivergence | Weak KasePO Bearish Divergence | 1 if signal confirmed, 0 otherwise  |

```
Example with Default Inputs

protected override void OnBarUpdate()

{
    //assign KPOHisto and BullDivergence values for most recent bar to variables
    double KPOHistoVal = KasePO(false, 0.01, 2, 55, 2, 90, 8, 65, 2, 15, false).KPOHisto[0];
    double BullDiv= KasePO(false, 0.01, 2, 55, 2, 90, 8, 65, 2, 15, false).BullDivergence[0];
}
```

# **KEES**

Used to access KEES status (dots) and signals (L and S).

#### **Syntax**

KEES(bool dots, int length, int multiplier, bool outsideReversals, bool outsideSames, bool calcInRealTime)

# **Input Descriptions**

| Input                    | Description                                                                                                    | Default |  |
|--------------------------|----------------------------------------------------------------------------------------------------|---------|--|
| bool dots                | Turn on or off the permission dots for the indicator. If this is set to false, the KeesStatus return will always be 0. |         |  |
| int length               | Lookback length for underlying synthetic longer bar length momentum filter.                                            | 9       |  |
| int multiplier           | Number of bars to use to create synthetic longer bar length for filter.                                                | 3       |  |
| bool<br>outsideReversals | Include special conditions for reversal outside bars.                                                                  | true    |  |
| bool outsideSames        | Include special condition for outside bars that are in the same direction as the previous bar.                         | True    |  |
| bool calcInRealTime      | Treat each calculation as the closing calculation for the bar.                                                         | true    |  |

#### **Public Members**

| Series     | Description                                                                                                    | Expected Returns              |
|------------|----------------------------------------------------------------------------------------------------|-------------------------------|
| KeesEntry  | KEES entry signal (negative = short, positive = long) (3 first class, 2 second class, 1 warning)                                                            | -3, -2, -1, 0, 1, 2, 3        |
| KeesStatus | KEES bar status (negative = short, positive = long) (4 first class entry, 3 first class non-entry, 2 second class entry, 1 second class non-entry, 0 error) | -4, -3, -2, -1, 0, 1, 2, 3, 4 |

```
Example with Default Inputs
protected override void OnBarUpdate()
{
    //assign KeesEntry and KeesEntry values for most recent bar to variables
    double KeesEntry = KEES(true, 9, 3, true, true, true).KeesEntry[0];
    double KeesStatus = KEES(true, 9, 3, true, true, true).KeesStatus[0];
}
```

## Kase Perm Stochastic

Used to access values of the Kase Permission Stochastic.

#### Syntax

KasePermSto\_V99(int multiplier, int length, int overBought, int overSold)

#### **Input Descriptions**

| Input          | Description                                                             | Default |
|----------------|-------------------------------------------------------------------------|---------|
| int length     | Lookback for underlying synthetic longer bar length momentum filter.    | 9       |
| int multiplier | Number of bars to use to create synthetic longer bar length for filter. | 3       |
| int overBought | set overbought line (does not affect returns)                           | 85      |
| int overSold   | set oversold line (does not affect returns)                             | 15      |

| Series      | Description                             | Expected Return |
|-------------|-----------------------------------------|-----------------|
| PermissionD | value of PermD (akin to Stochastick %D) | 0 to 100        |
| PermissionK | value of PermK (akin to Stochastick %K) | 0 to 100        |

```
Example with Default Inputs

protected override void OnBarUpdate()

{
    //assign PermissionD and PermissionK values for most recent bar to variables
    double PermissionD = KasePermSto_V99(9, 3, 85, 15).PermissionD [0];
    double PermissionK = KasePermSto_V99(9, 3, 85, 15).PermissionK [0];
}
```

# Kase Perm Function

Used to access values of the Kase Permission Function.

#### Syntax

KasePermFunc\_V99(int multiplier, int length, int overBought, int overSold)

## Input Descriptions

| Input          | Description                                                             | Default |
|----------------|-------------------------------------------------------------------------|---------|
| int length     | Lookback for underlying synthetic longer bar length momentum filter.    | 9       |
| int multiplier | Number of bars to use to create synthetic longer bar length for filter. | 3       |
| int overBought | set overbought line.                                                    | 85      |
| int overSold   | set oversold line.                                                      | 15      |

#### **Public Members**

| Series | Description                                               | Expected Return              |
|--------|-----------------------------------------------------------|------------------------------|
| PLong  | status of longer bar length filter (1 long, 0 otherwise)  | O(not set or short) 1 (long) |
| PShort | status of longer bar length filter (1 short, 0 otherwise) | 0(not set or long) 1 (short) |

```
Example with Default Inputs

protected override void OnBarUpdate()

{
    //assign PLong and PLong values for most recent bar to variables
    double PLong = KasePermFunc _V99(9, 3, 85, 15).PLong [0];
    double PShort = KasePermFunc _V99(9, 3, 85, 15).PShort [0];
}
```

## RevAmounts

Used to acces reversal amount values used by the Kase DevStops (size of stop).

## Syntax

KaseRevAmounts\_V99(double dev1Val, double dev2Val, double dev3Val, int numBars)

## **Input Descriptions**

| Input                                                                           | Description                                                                 | Default |
|---------------------------------------------------------------------------------|-----------------------------------------------------------------------------|---------|
| double Dev1Val                                                                  | ouble Dev1Val The standard deviation multiplier used to calculate Dev1.     |         |
| double Dev2Val                                                                  | ouble Dev2Val The standard deviation multiplier used to calculate Dev2. 2.2 |         |
| <b>double Dev3Val</b> The standard deviation multiplier used to calculate Dev3. |                                                                             | 3.6     |
| int numBars                                                                     | The number of bars to be used for the ATR and Standard                      | 30      |
|                                                                                 | Deviation calculations.                                                     |         |

## **Public Members**

| Series | Description                 | Expected Return                                                                                     |
|--------|-----------------------------|----------------------------------------------------------------------------------------------------|
| Warn   | Warning Line reversal value | The calculated value for the warning line                                                           |
| Dev1   | Dev1 line reversal value    | The calculated value given the dev1Value input and the standard deviation calculated over num bars. |
| Dev2   | Dev2 line reversal value    | The calculated value given the dev2Value input and the standard deviation calculated over num bars. |
| Dev3   | Dev3 line reversal value    | The calculated value given the dev3Value input and the standard deviation calculated over num bars. |

```
Example with Default Inputs

protected override void OnBarUpdate()

{

    //assign Rev1, Rev2, and Rev3 values for most recent bar to variables
    double Rev1 = KaseRevAmounts _V99(1, 2.2, 3.6, 30).Rev1[0];
    double Rev2 = KaseRevAmounts _V99(1, 2.2, 3.6, 30).Rev2[0];
    double Rev3 = KaseRevAmounts _V99(1, 2.2, 3.6, 30).Rev3[0];
}
```

# Kase Trend

Used to access the trend direction of trigger level of Kase Trend.

## Syntax

KaseTrend(int lookback, double sensitivity, bool useClose)

# **Input Descriptions**

| Input              | <b>Description</b> Defau                                                                                                    |  |
|--------------------|----------------------------------------------------------------------------------------------------|--|
| Int lookback       | The number of bars to be used for the ATR and Standard  Deviation calculations.  30                                                                 |  |
| double sensitivity | The standard deviation multiplier used to calculate trigger level. 3                                                                                |  |
| bool useClose      | When true the trend direction will flip upon close beyond true trigger level. When false the trend direction will flip upon touch of trigger level. |  |

| Series         | Description                                       | Expected Return                                                                                       |
|----------------|---------------------------------------------------|----------------------------------------------------------------------------------------------------|
| TrendDirection | Direction of trend                                | 0 = error, 1 = Bullish, -1 = Bearish                                                                  |
| TriggerLevel   | Price at which the trend trigger level is plotted | The calculated value given the sensitivity input and the standard deviation calculated over num bars. |

```
Example with Default Inputs
protected override void OnBarUpdate()
{
    int trendDirection = KaseTrend(30, 3, true).TrendDirection[0];
    double triggerLevel = KaseTrend(30, 3, true).TriggerLevel[0];
}
```